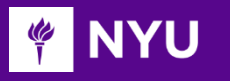

Courant Institute of Mathematical Sciences Department of Computer Science CS101 Introduction to Computer Science

NYU

**Anasse Bari, Ph.D.**

#### Chapter#14: Java Exceptions

## **Objectives**

Introducing Exceptions in Java

Catching Exceptions

Retrieving Useful Information from Exception Methods

## Introducing Exceptions in Java

- **An Exception is an error condition that disrupts the flow of a program.**
- There are a variety of exceptions in Java. Some can be handled to allow the program to continue while others prevent execution altogether.
- Runtime errors in Java are indicated by **exception objects.**
- Exceptions are **thrown** by methods to indicate that an error has occurred during execution.
- The calling method can either handle the exception or pass it to its caller. Exceptions should **ONLY** be thrown if the method cannot handle the error itself or if there is no better alternative.

### Example One

#### **Without Exceptions**

```
public int divide ( int x, int y) {
  return x/y;
\mathbf{\}public static void main (String [] args ) {
  System.out.println(divide(78, 3));
  System.out.println(divide(78, 0));
  System.out.println("you should not see this");
}
```
### Example One cont.

#### **With Exceptions**

```
public int divide ( int x, int y) throws ArithmeticException {
  if (y == 0) throw new ArithmeticException;
 return x/y;
\mathcal{F}public static void main (String [] args ) {
 try {
    System.out.println(divide(78, 3));
    System.out.println(divide(78, 0));
  \mathcal{F}catch ( ArithmeticException e )
  €
    System.out.println("you should know better than trying to divide by zero");
  \mathcal{F}System.out.println("this should be printed");
≯
```
# Example One cont.

- From the previous slide the method  $divide()$  does not know what to do if the divisor is zero.
- In this situation, the divide () method can tell main that something went wrong. The main can do the following:
	- Print an error message
	- Ignore the attempted division
	- Terminate the program
	- Ignore the exception
		- This passes the exception down the stack to the main's calling method and the JVM terminates the program with an error.

# Syntax for Exceptions

• General Syntax for catching exceptions:

```
try f//code that may throw exception
ŀ
catch (ExceptionType1 e) {
  // handle exception of type 1
ŀ
catch (ExceptionType2 e) {
  // handle exception of type 2
}.
\mathbf{0} , \mathbf{0} , \mathbf{0}catch (ExceptionTypeN e ) {
  // handle exception of type N
\mathbf{r}
```
## Catching Exceptions

• Java will require some exceptions to be caught and handles, while others do not need to be. The figure below shows a sample inheritance tree for exception classes:

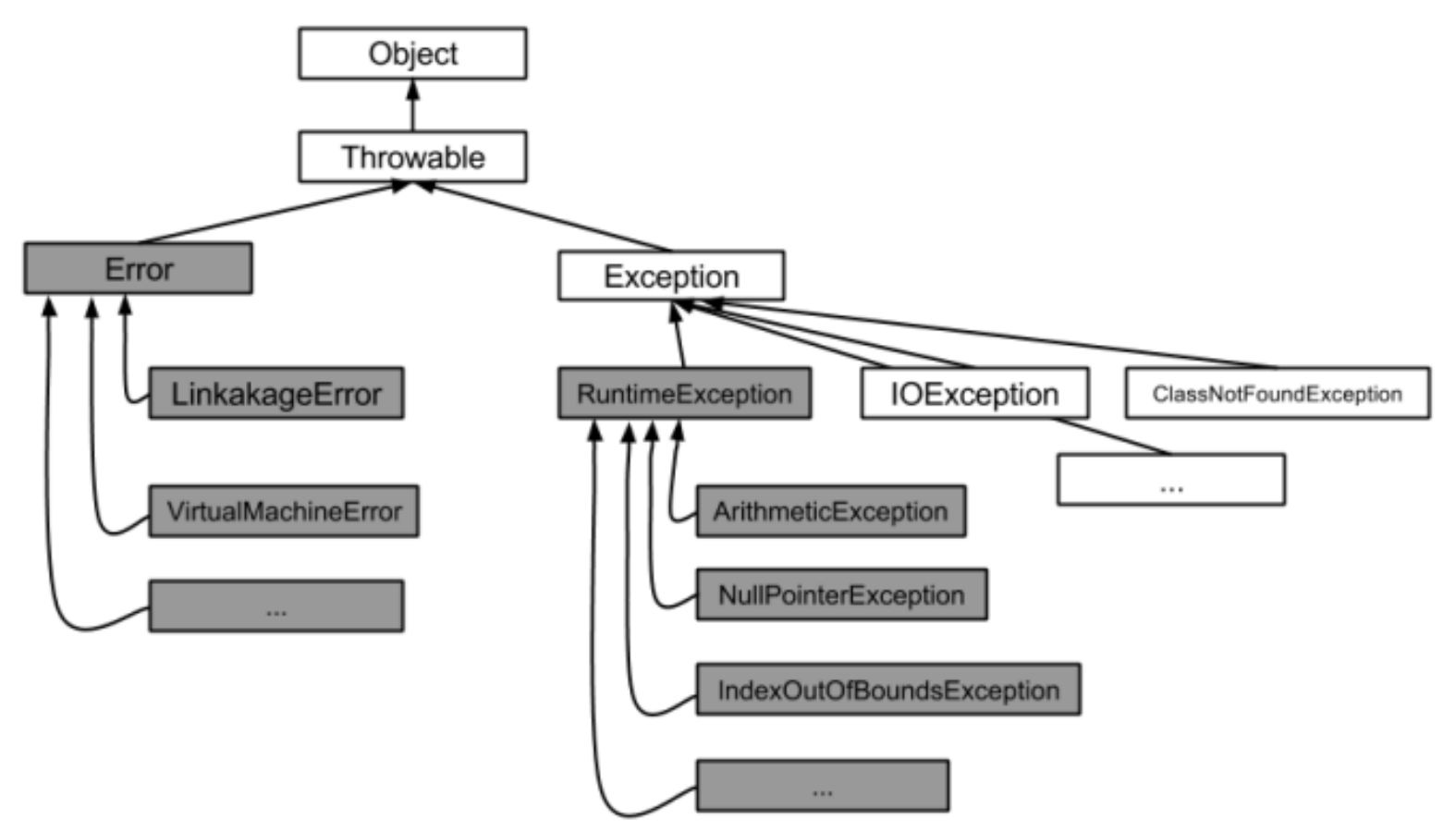

# Syntax for Exceptions

- In previous diagram, the **Exception** class represents errors you are allowed to handle. And below are examples of exceptions. Generally, exceptions fall within one of two types:
	- **Unchecked Exceptions**
	- **Checked Exceptions**
- **Checked exceptions** require the program to catch or pass them to the calling methods. These are represented by the unshaded boxes in the diagram.
- **Unchecked exceptions** do not require the program to catch or handle them. These are represented by the shaded boxes in the diagram.

#### Retrieving Useful Information from Exceptions Methods

- The **Throwable** class provides methods to be used for when exceptions are caught:
	- qetMessage()
	- printStackTrace()
	- qetStackTrace()
- getMessage() returns a message, in the form of a string object, describing the exception object.
- printStackTrace() prints a copy of the stack trace information
- returns a copy of the stack trace information in the form of a StringetStackTrace() string object.

## More details on Exceptions to Read

- [https://docs.oracle.com/javase/tutorial/essential/ex](https://docs.oracle.com/javase/tutorial/essential/exceptions/) ceptions/
- **https://www.tutorialspoint.com/java/java exceptions.** htm
- [http://beginnersbook.com/2013/04/java-exception](http://beginnersbook.com/2013/04/java-exception-handling/)handling/

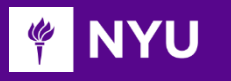

Courant Institute of Mathematical Sciences Department of Computer Science CS101 Introduction to Computer Science

**Anasse Bari, Ph.D.**

#### Chapter#14: End of Lecture Exceptions

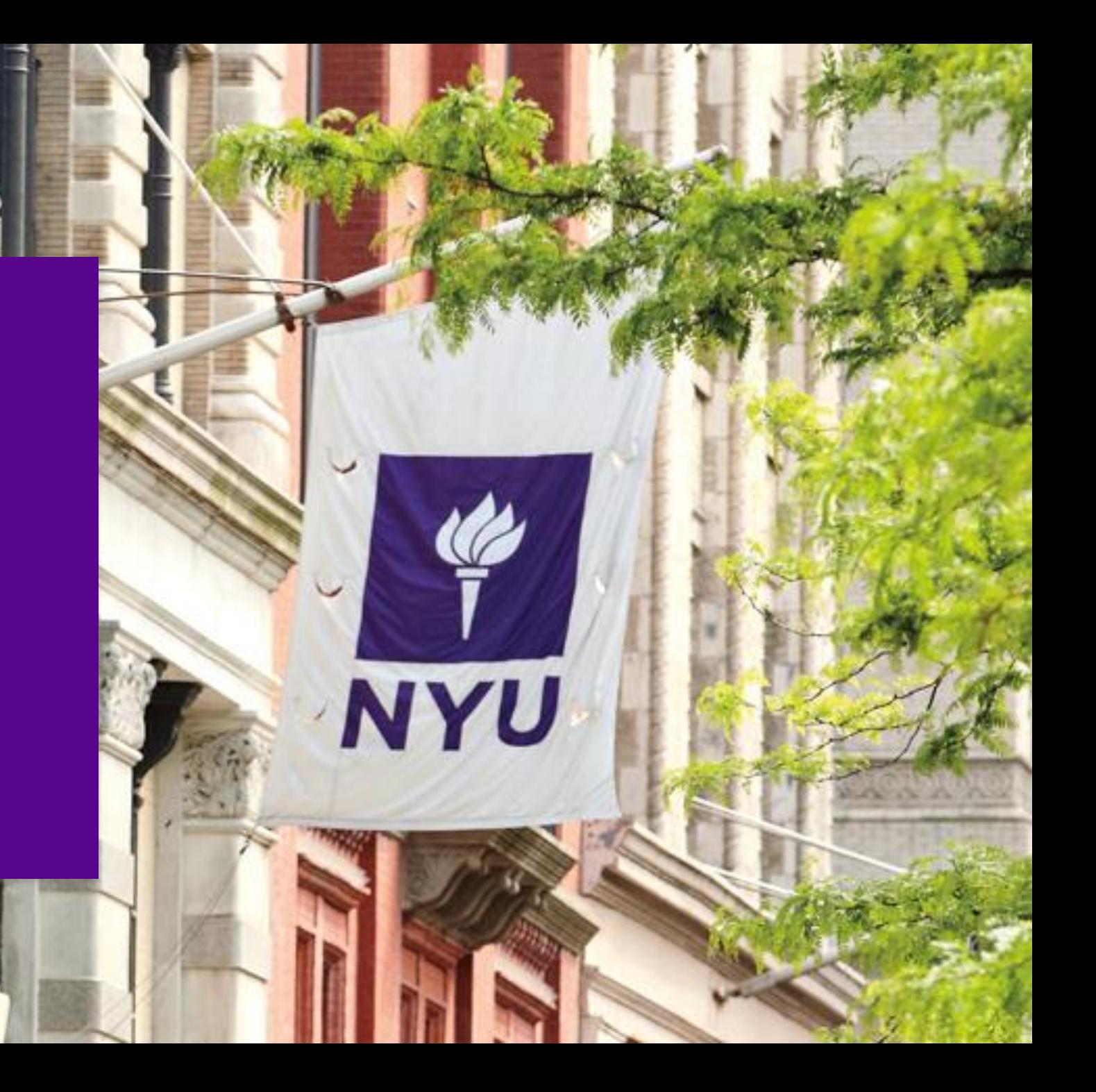